## **Übersicht Optokoppler: µC Festo**

Die Verbindung zwischen µC und dem MecLab erfolgt mittels einer Optokoppler-Platine. Linksseitig erfolgt der Anschluss an den Mikrocontroller. Das rote Kabel wird direkt an den Ausgang des  $\mu$ C angeschlossen, das blaue an  $V_{ss}$ .

Rechtsseitig erfolgt der Anschluss mit Hilfe des dreipoligen Kabels direkt an einen Eingang des Multipolverteilers. ACHTUNG: Die geraden Zahlen am Multipolverteiler sind die Eingänge!

## **Zusatzwissen**

Funktion: Den Optokoppler (hier Typ 4N25) kann man sich als Kombination von LED und Fototransistor vorstellen. Leuchtet die LED, schaltet der Fototransistor durch. Den Fototransistor und den 10 kΩ-Widerstand kann man als Spannunsteiler betrachten, wobei der Fototransistor annähernd einen Widerstand von 0Ω besitzt, wenn er durchschaltet und einen unendlich hohen, wenn er sperrt. Sperrt er, fällt also nahezu die gesamte Spannung am Transistor ab, so dass der Ausgang auf einem Potential von 0V liegt. Schaltet er durch, fällt nahzu die gesamte Spannung am 10 kΩ-Widerstand ab und der Ausgang liegt auf einem Potential von 24V. Die 24V registriert der Multipolverteiler als einen aktivierten Sensor.

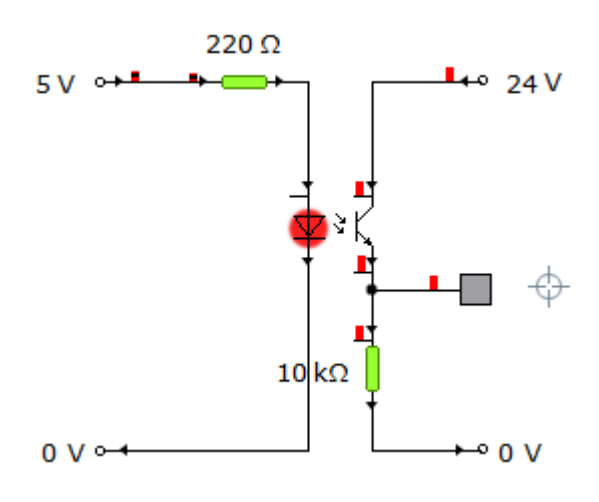